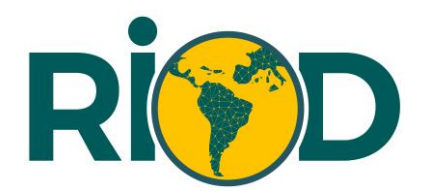

## **POLÍTICA DE COOKIES**

Una cookie es un fichero que se descarga en su ordenador al acceder a determinadas páginas web. Las cookies permiten a una página web, entre otras cosas, almacenar y recuperar información sobre los hábitos de navegación de un usuario o de su equipo y, dependiendo de la información que contengan y de la forma en que utilice su equipo, pueden utilizarse para reconocer al usuario.

Usted puede rechazar el tratamiento de los datos mediante el uso de cookies mediante la selección de la configuración apropiada de su navegador. Sin embargo, le informamos que en este caso puede afectar a la navegación.

Existen dos tipos de cookies, permanentes y temporales (cookies de sesión). Las cookies permanentes se almacenan en el ordenador o dispositivo móvil durante un período de tiempo no superior a 12 meses. Las cookies de sesión se almacenan temporalmente y desaparecen cuando se cierra el navegador.

**RIOD, RED IBEROAMERICANA DE ONG QUE TRABAJAN EN DROGAS Y OTRAS ADICCIONES,** pone en conocimiento del Usuario que la web utiliza cookies con los siguientes **fines:**

- a) Reconocer a Usuario cuando inicia sesión y entender cómo llegó a la Web con el objetivo de proporcionar información y contenido relevan tes para el Usuario
- b) Recordar sus preferencias en el Uso de las funcionalidades de la Web o la App
- c) Luchar contra el fraude

Las cookies pueden ser eliminadas del ordenador o dispositivo móvil mediante el uso del navegador. Para obtener indicaciones de cómo gestionar y eliminar las cookies, basta con dirigirse a la pestaña "Ayuda" del navegador y las cookies podrán ser desactivadas o, en su caso, recibir una notificación cada vez que se envía una nueva cookie al ordenador o dispositivo móvil. No obstante, si el Usuario desactiva las cookies perderá una serie de funcionalidades y ventajas determinantes de cara al aprovechamiento de la Web.

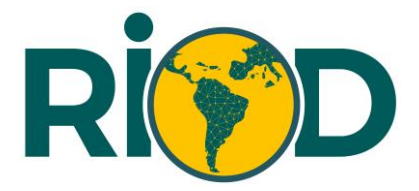

Para permitir, conocer, bloquear o eliminar las cookies instaladas en tu equipo puedes hacerlo mediante la configuración de las opciones del navegador instalado en su ordenador.

Puedes encontrar información sobre cómo hacerlo en el caso que uses como navegador:

Firefox: [http://support.mozilla.org/es/kb/habilitar-y-deshabilitar-cookies](http://support.mozilla.org/es/kb/habilitar-y-deshabilitar-cookies-que-los-sitios-we)[que-los-sitios-we](http://support.mozilla.org/es/kb/habilitar-y-deshabilitar-cookies-que-los-sitios-we)

Chrome[:http://support.google.com/chrome/bin/answer.py?hl=es&answer](http://support.google.com/chrome/bin/answer.py?hl=es&answer=95647)  $= 95647$ 

Explorer: http://windows.microsoft.com/es-es/windows7/how-tomanage-cookies-in-internet-explorer-9

**ACTUALIZACIONES Y CAMBIOS EN LA POLÍTICA DE PRIVACIDAD DE COOKIES:** 

**RIOD, RED IBEROAMERICANA DE ONG QUE TRABAJAN EN DROGAS Y OTRAS ADICCIONES,** puede modificar esta Política de Cookies en función de exigencias legislativas, reglamentarias, o con la finalidad de adaptar dicha política a las instrucciones dictadas por la Agencia Española de Protección de Datos, por ello se aconseja a los Usuarios que la visiten periódicamente.